How To [Include](http://new.inmanuals.com/get.php?q=How To Include Xsd In Xml File) Xsd In Xml File >[>>>CLICK](http://new.inmanuals.com/get.php?q=How To Include Xsd In Xml File) HERE<<<

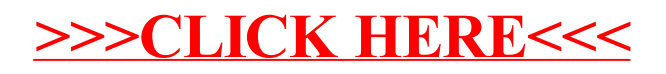